- $\ddot{\bullet}$  $\circ$
- 
- 
- •<br>• SQL<br>• OLAP<br>•
- 
- 

## Yellowfin

- $\circ$  $\circ$  $\circ$  SQL
- ° OLAP
- $\circ$

## Yellowfin

- -
- 
- 
- -
	- -
- -
	-
	-
	-
	- - -
			- -
			-
	-
	-
- 
- 
- -
	-
	-
- 
- 
- 
- 
- 
- 
- 
- 
- 
- - -
		- -
- -
- 
- 
- 
- -
- -
- 
- -
- -
- 
- 
- 
- 
- -
- 
- 
- 
- 
- 
- 
- 
- 
- 
- 
- 
- 
- 
- 
- 
- 
- 
- 
- 
- 
- 

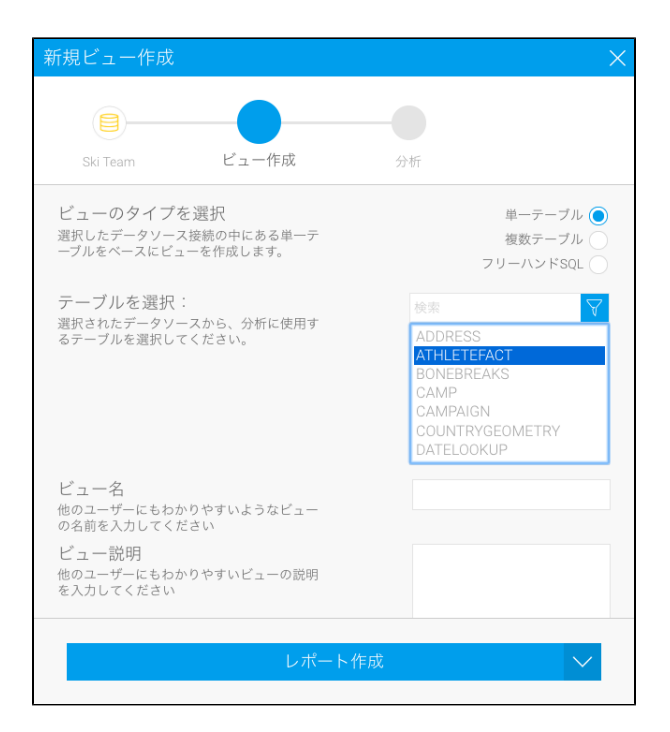

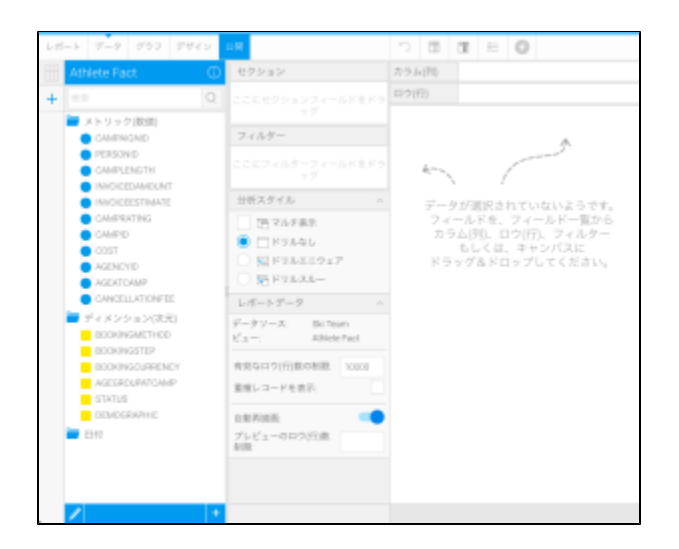

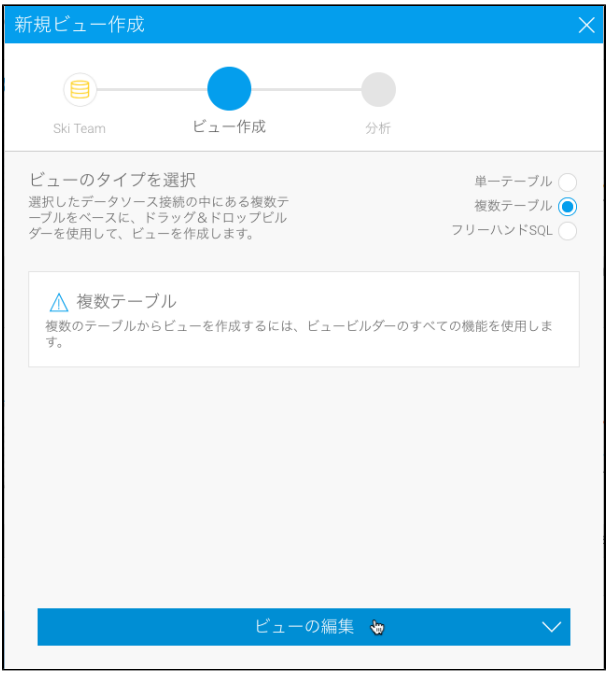

# <span id="page-2-0"></span>SQL

### **SQLSQLYellowfin**

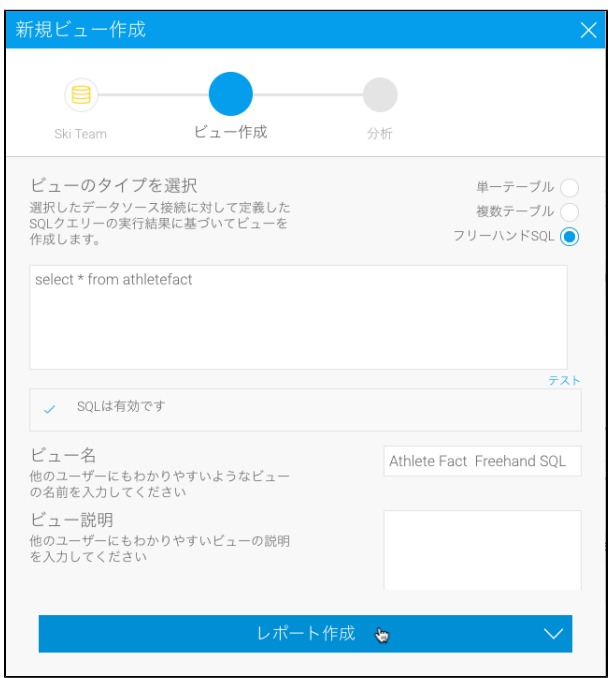

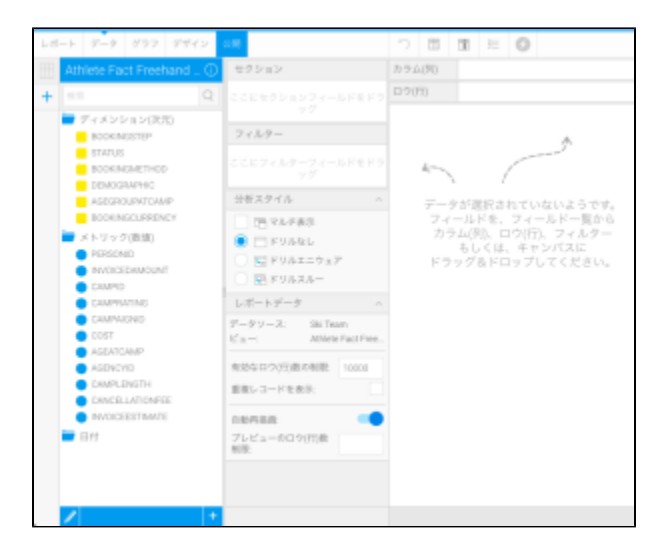

SQLorder byJavaorder by

## <span id="page-3-0"></span>**OLAP**

OLAP

1. OLAPOLAP

2.

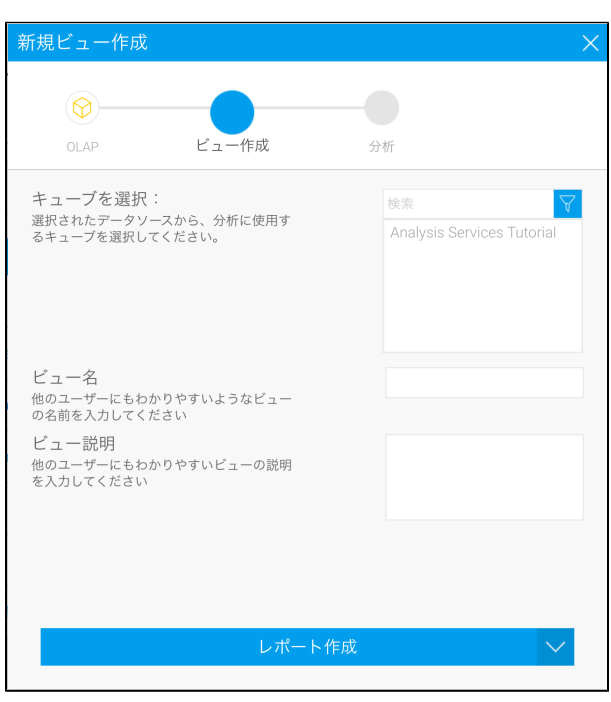

3.

OLAP

### Yellowfin

1. 2.

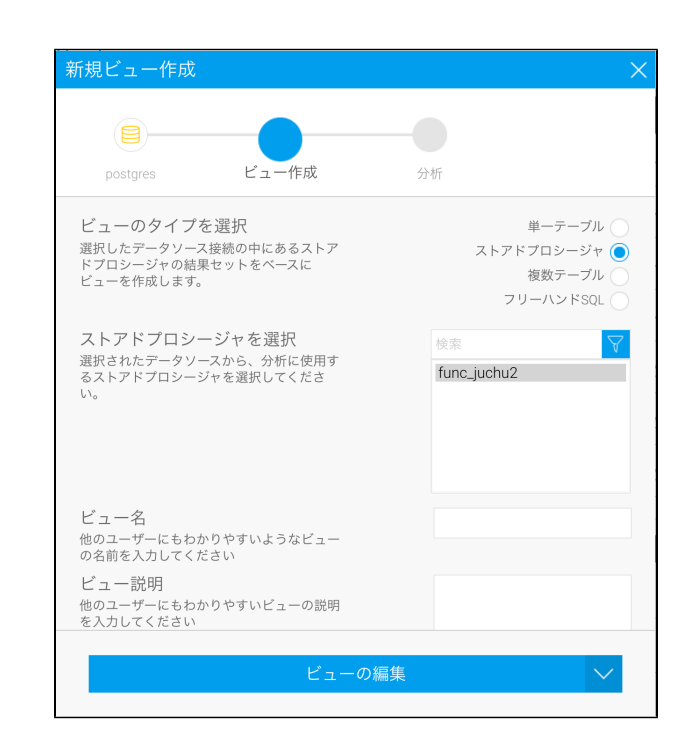

#### 3. Yellowfin

4. 5.

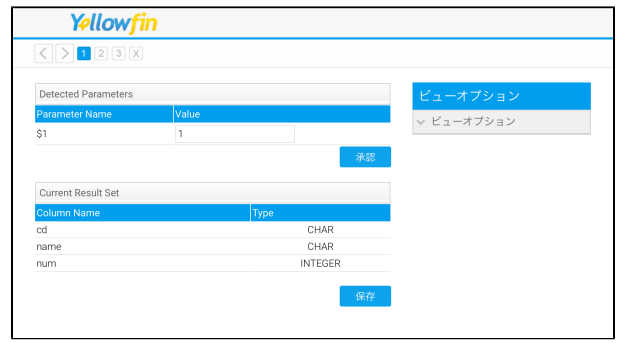

6. 7.

## Yellowfin

 $\odot$ 

Δ

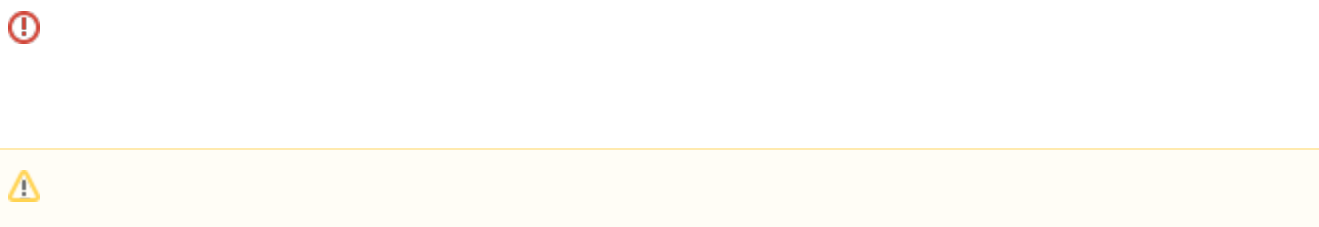